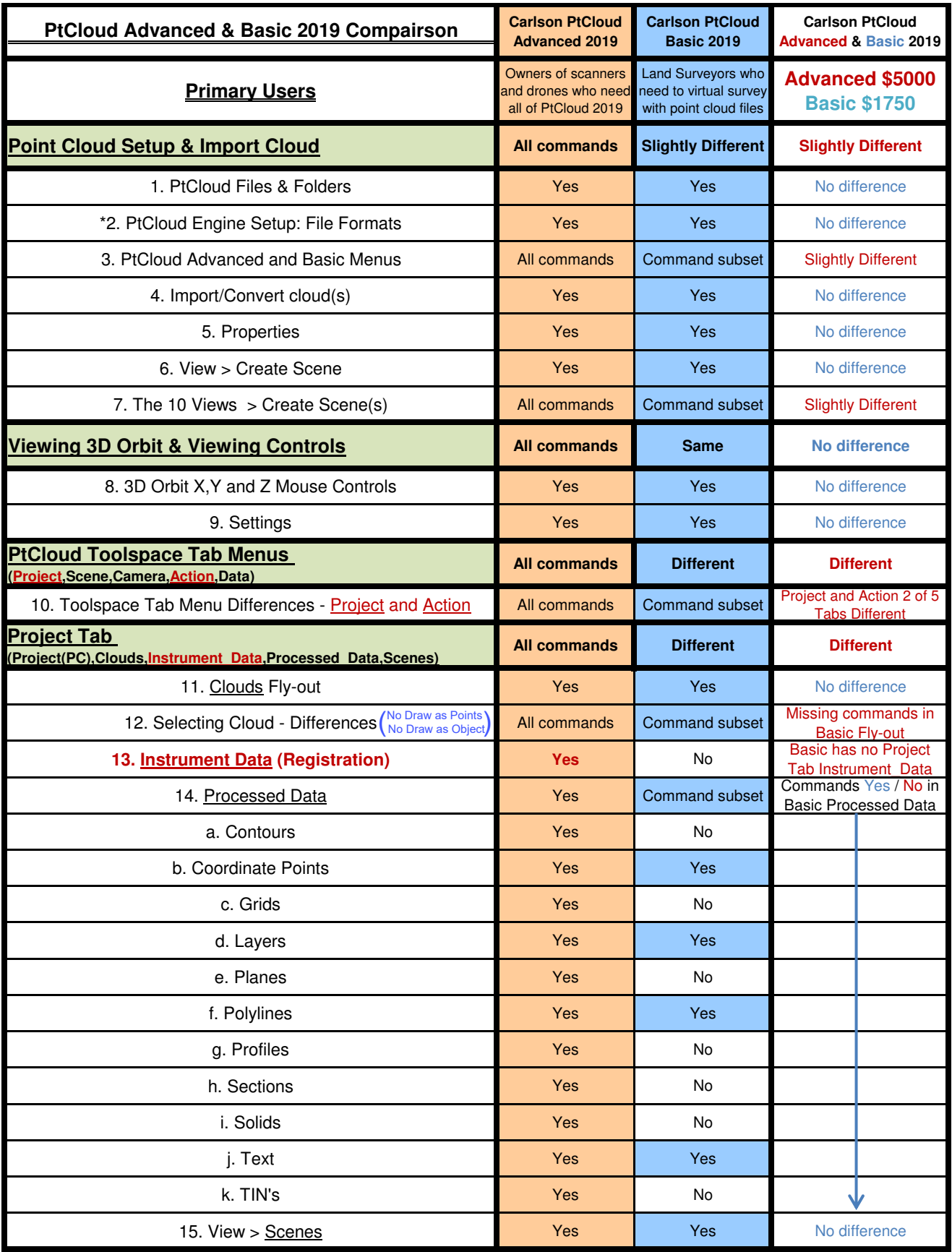

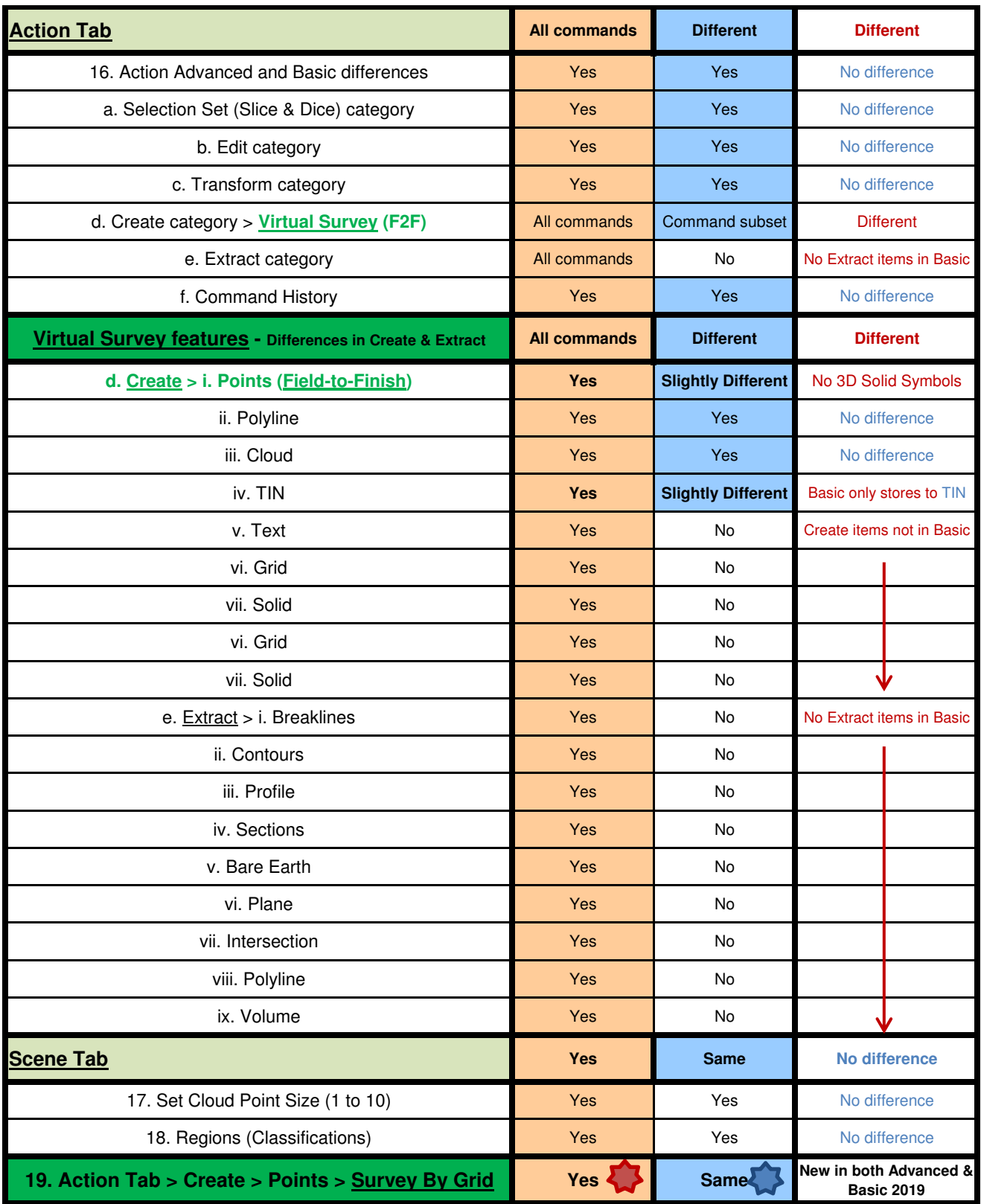

 \*Tesseract Carlson Point Cloud Engine: 100% owned and entirely developed in-house by Carlson Software 3DTK Point Cloud Engine: Developed by freeware consortium of open-source point cloud developers

^ See PDF document detailing similarities and differences between Carlson PtCloud Advanced and Basic 2019 menus

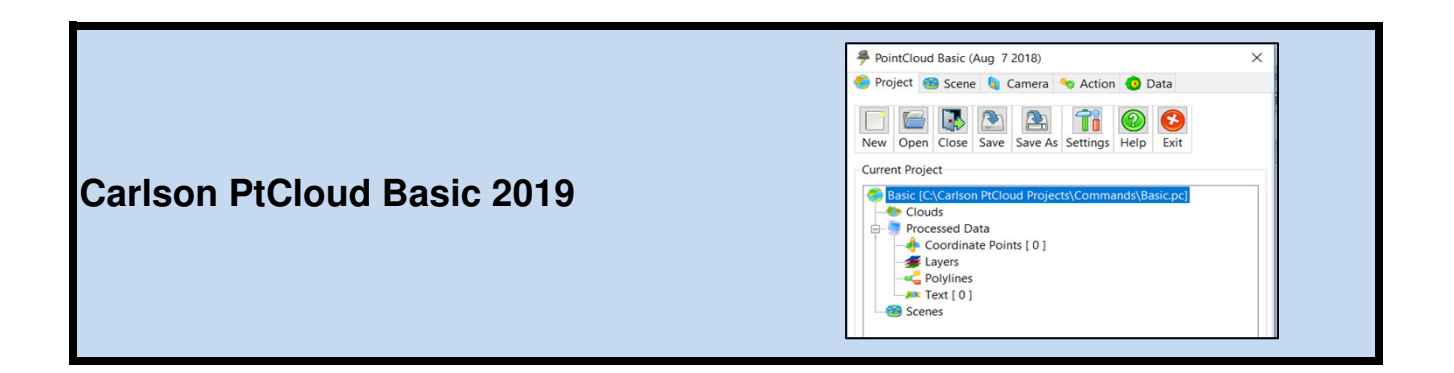

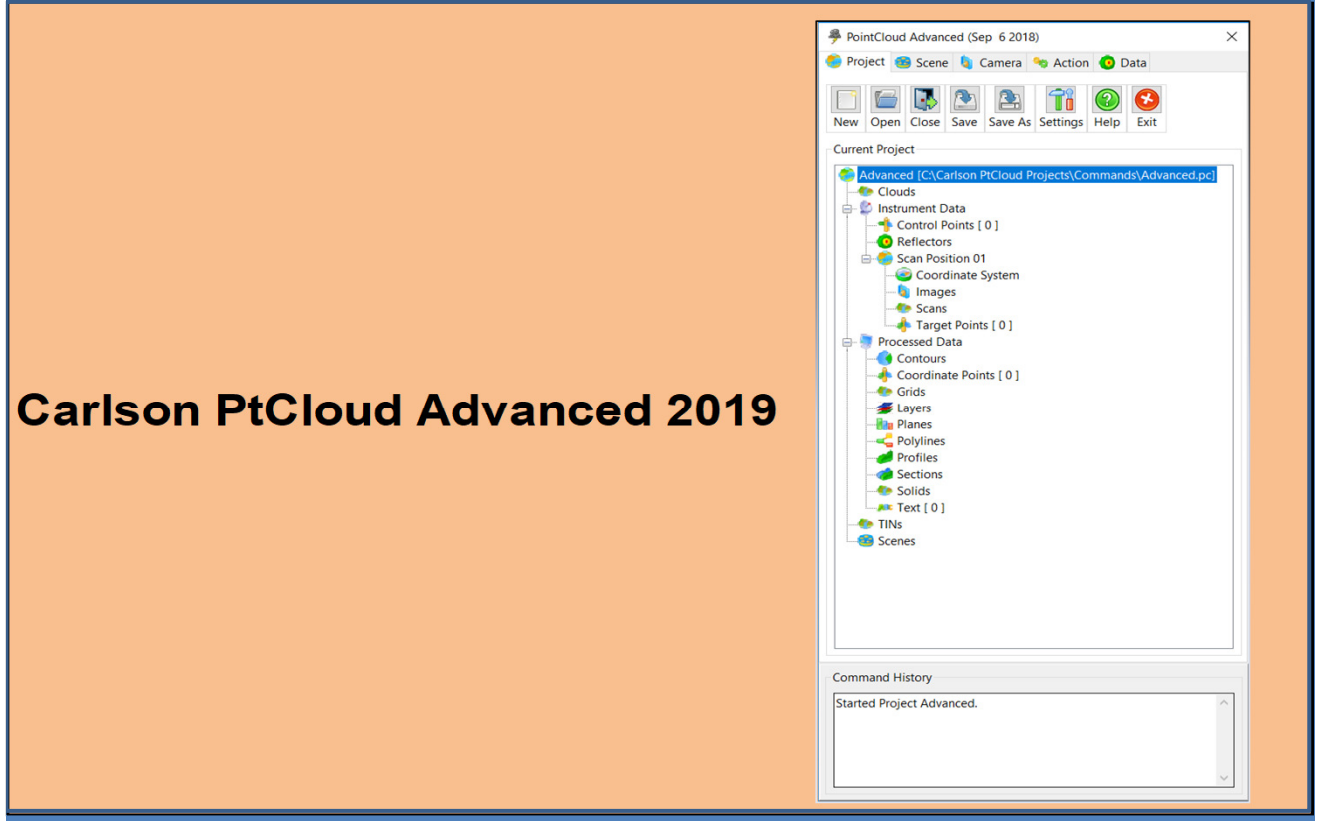